# Lower Columbia Winter Steelhead – Total and Natural Origin Spawner Abundance (TSA and NOSA), including jacks – Oregon Adult Salmonid Inventory and Sampling Program (OASIS), **ODFW – Spawning Years 2003-present**

This is a continuous long-term effort. This diagram was last completed for the most recent spawning year, but should apply to following years unless changes are made to study design or calculations.

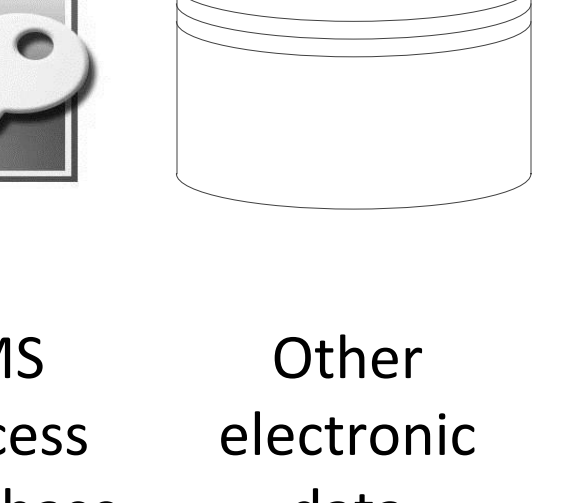

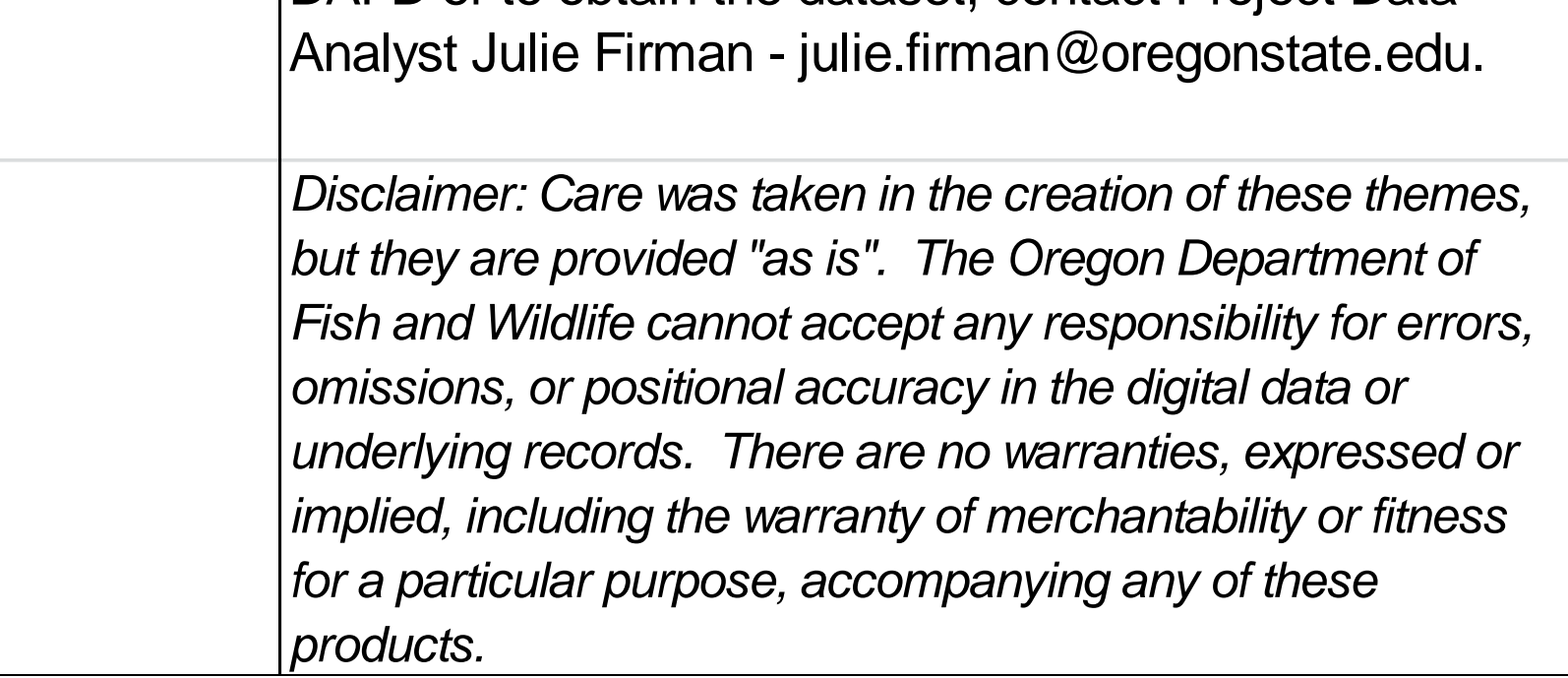

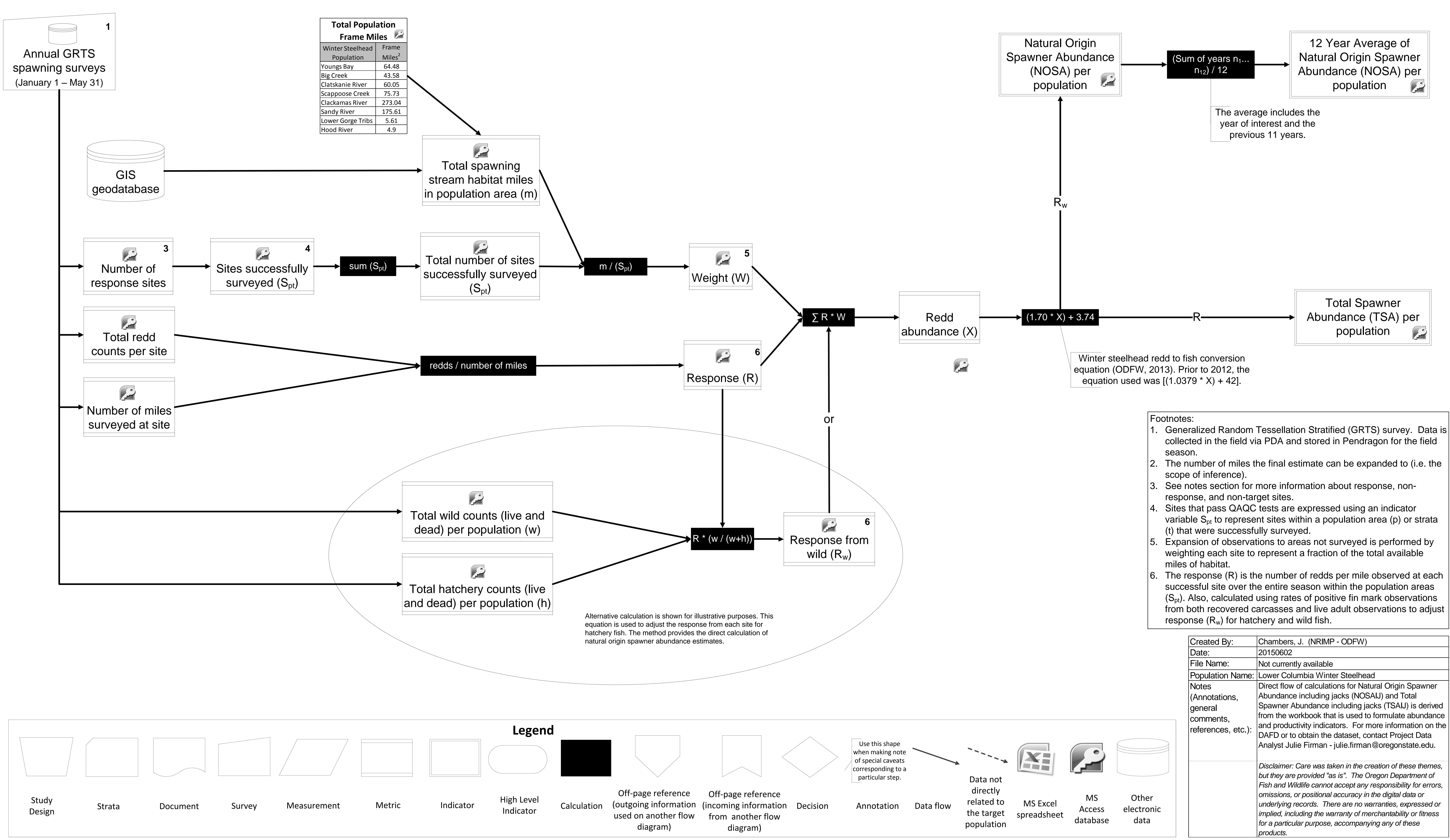

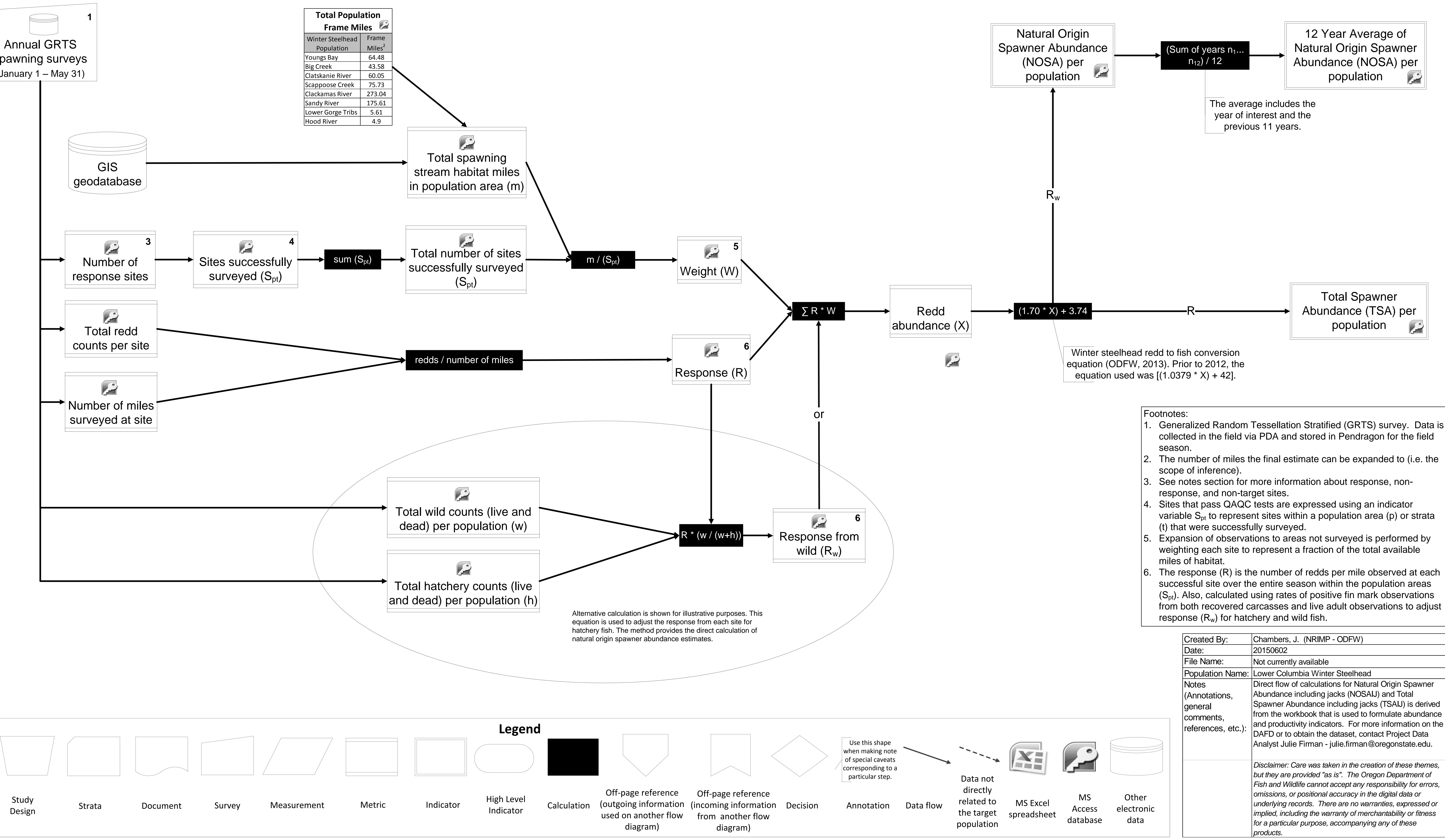

### Lower Columbia Winter Steelhead - Proportion Hatchery Origin Spawners (pHOS) - Oregon Adult Salmonid Inventory and Sampling Program (OASIS), ODFW - Spawning Years 2003-present This is a continuous long-term effort. This diagram was last completed for the most recent spawning year, but should apply to following years unless changes are made to study design or calculations.

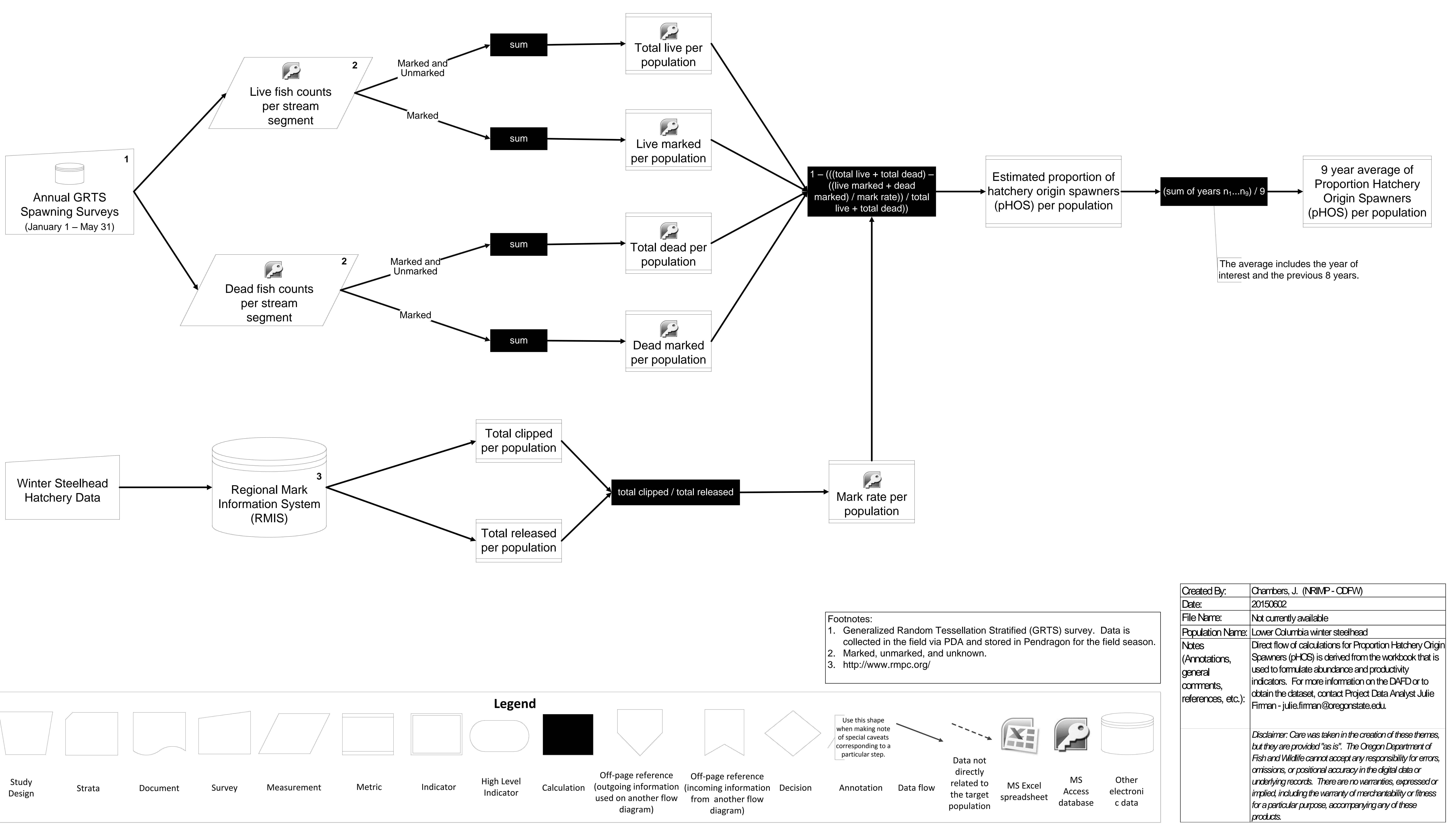

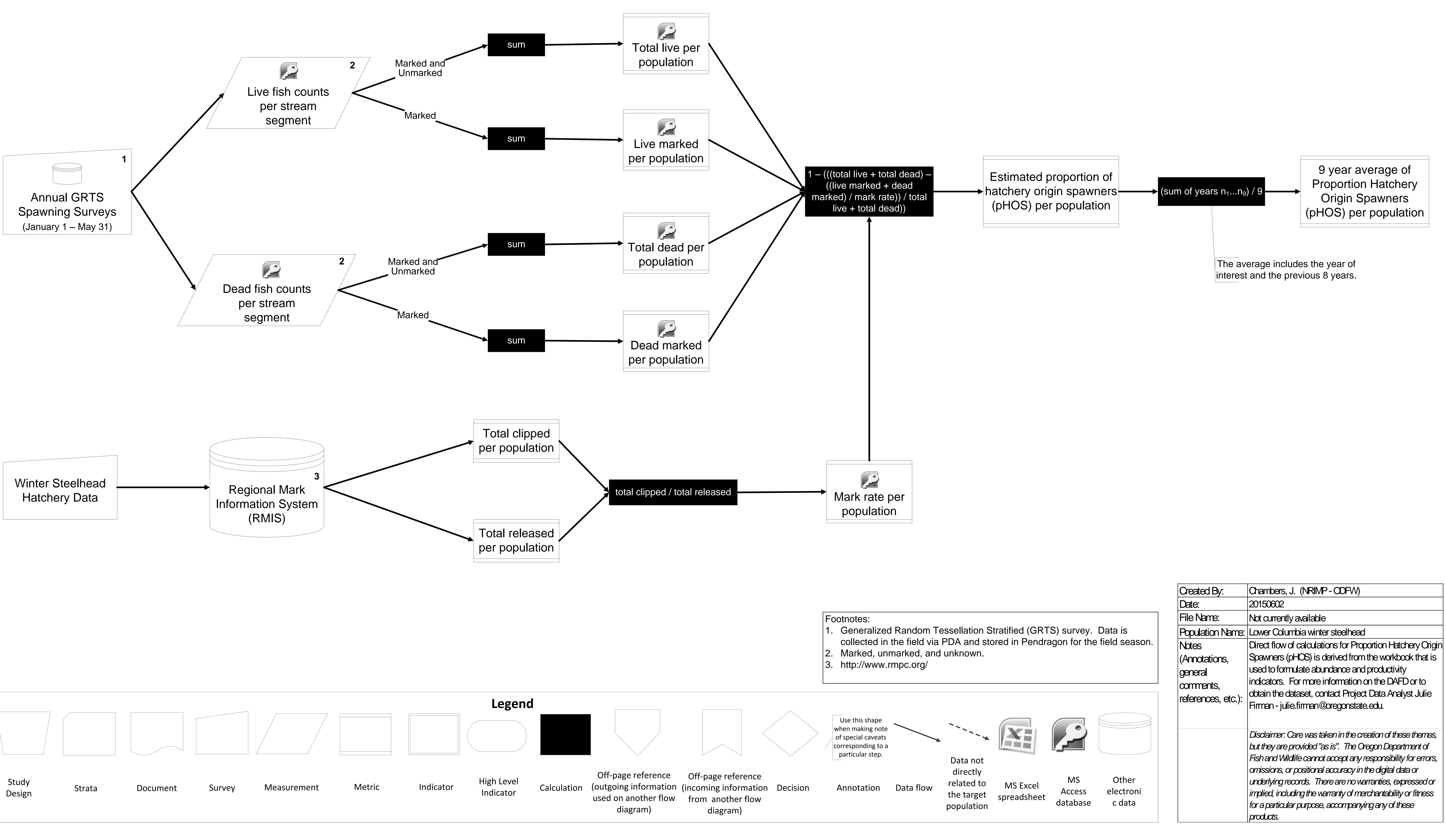

![](_page_1_Figure_3.jpeg)

# Lower Columbia Winter Steelhead - Abundance Goal - Oregon Adult Salmonid Inventory and Sampling Program (OASIS), ODFW - Spawning Years 2003-present This is a continuous long-term effort. This diagram was last completed for the most recent spawning year, but should apply to following years unless changes are made to study design or calculations.

![](_page_2_Figure_1.jpeg)

![](_page_2_Picture_1887.jpeg)

- 
- 
- 
- 
- 
- 
- 
- 
- 
- 

![](_page_2_Picture_1888.jpeg)

Proportion of sites occupied (redds), per population

![](_page_3_Figure_5.jpeg)

1. Generalized Random Tessellation Stratified (GRTS) survey. collected in the field via PDA and stored in Pendragon for the f  $|2.$  See notes section for more information about response, non-response non-target sites.

# DRAFT, Lower Columbia Winter Steelhead - Percent Occupancy (redds) - Oregon Adult Salmonid Inventory and Sampling Program (OASIS), ODFW - Spawning Years 2003-present This is a continuous long-term effort. This diagram was last completed for the most recent spawning year but should apply to following years unless changes are made to study design or calculations.

![](_page_3_Figure_2.jpeg)

![](_page_3_Figure_1.jpeg)

![](_page_3_Picture_573.jpeg)

![](_page_4_Figure_0.jpeg)

# Oregon Adult Salmonid Inventory and Sampling Program (OASIS)

![](_page_5_Picture_2.jpeg)

Creator: Stephanie Archer

Notes: Approved by Tom Kincaid 10/26/2011. All calculations are performed internally in a statistical package.

![](_page_5_Figure_1.jpeg)

![](_page_5_Figure_12.jpeg)

Process

![](_page_5_Picture_8.jpeg)

![](_page_5_Picture_9.jpeg)

![](_page_5_Picture_10.jpeg)

![](_page_5_Figure_11.jpeg)

Iterative

process

**Statistical** 

# Oregon Adult Salmonid Inventory and Sampling Program (OASIS) Site Neighborhood Construction

![](_page_5_Picture_7.jpeg)

The design is similar to that created for Oregon coast coho (Stevens, 2002). A GIS coverage of streams is used as a frame for the population. The coverage is based on USGS 1:24,000 topographic maps, modified by ODFW to correspond to the target population of streams for each population. The |goal is to provide annual estimates for each of the assessment units with a 95% confidence interval of  $\pm 30$ %. To do this, a minimum of 30 sites or 30% (whichever comes first) of the available spawning habitat was sampled in each of the assessment units.

Inference is made for Independent Populations prior to 2008, and for Strata from 2008- present. Click here to see the current spawner assessment units |monitored by ODFW <u>Oregon Adult Salmonid Inventory and Sampling</u> (OASIS) project (ODFW monitors only the portions in Oregon). Generalized Random Tessellation Stratified (GRTS) designs achieve a spatially-balanced random point distribution (Stevens, 1997; Stevens & Olsen, 1999; Stevens & Olsen, 2003; Stevens and Olsen, 2004) and this approach was used.

A rotating panel design was used to accommodate the need for repeat visits while continuing to expand the scope of the sample every year. Sets of panels are visited on different cycles. The design consists of 40 panels, with one panel defining sites visited every year, 3 panels defining sites visited on a 3-year cycle, 9 panels defining sites visited on a 9-year cycle, and 27 panels defining sites visited on a 27-year cycle. An equal number of sites were allotted to each panel. Due to reduction in funding, all sites conducted since 2008 are from the annual panel exclusively.

The response (*R*), which is the number of redds per mile observed at each successful site over the entire season within the population areas (S<sub>*pt*</sub>) is  $|$ calculated using rates of positive fin mark observations from both recovered carcasses and live adult observations to adjust response for hatchery and wild fish. The following equation was used to adjust response from each site for hatchery fish (Hankin 1982) for population area *(Spt),*

Spawning ground surveys are conducted from January through May. Visits at a site are conducted at least once every 14 days throughout the course of Ithe spawning survey season. Surveyors either walk upstream or boat downstream, depending of the size of the stream being surveyed. On average, sample sites are roughly 1 mile long. The exact length of samples sites is determined by proximity to landmarks (such as bridge crossings and tributary  $|$ junctions).The surveyors count redds, live and dead fish (by species and fin-mark), and sample carcasses for gender, length (mm MEPS), scales, fin clips and tags. For a full description of the field methods used to conduct the spawning surveys see ODFW (2015).

 $|\sf{Expansion}$  of observations to areas not surveyed is performed by weighting each site to represent a fraction of the total available miles of habitat. The response from each site is then multiplied by this weight to determine redd abundance over the frame. Weight is calculated using the formula:

 $W = m / \sum I(S_{pt})$ 

where  $W$  = weight,  $m$  = total spawning habitat stream miles in population area  $S_{pt}$ . Steelhead redd abundance for a population area  $(S_{pt})$  is then calculated as follows:

where, *X* = steelhead redd abundance, *R* = response for each site, and *W* = weight. Similarly, the response variable for wild fish ( $R_W$ ) was used to determine redd abundance from wild steelhead. Furthermore, this redd abundance estimate is converted from redds to adults using the equation

*N* = 1.0379*X* + 42 where,  $N =$  number of adult spawners, and  $X =$  redd abundance.

Because adult steelhead spawners are not reliably observable in spawning ground surveys, redd counts are used as a proxy for adult abundance. (Susac, 1998). Steelhead can be found spawning in streams over a period of several months. Because it is too costly and impractical to conduct daily counts of the number of steelhead redds deposited at all randomly selected spawning survey sites during this extended time period, it is necessary to employ statistical techniques to expand periodic counts (i.e. those conducted once every 14 days or less throughout the spawning season) to an estimate of the total number of redds deposited at the site.

- Jacobs S., J. Firman, G. Susac, D. Stewart and J. Weybright. 2002. Status of Oregon coastal stocks of anadromous salmonids, 2000-2001 and 2001-2002. Monitoring Program Report Number OPSW-ODFW-2002-3, Oregon Department of Fish and Wildlife, Salem, Oregon.
- Jacobsen R., J. Nott, E. Brown, M. Weeber and M. Lewis. 2014. Assessment of Western Oregon Adult Winter Steelhead Redd Surveys 2014. Monitoring Program Report Number OPSW-ODFW-2014-09. Oregon Department of Fish and Wildlife, Salem, Oregon.
- ODFW. 2013 Winter steelhead redd to fish conversions, spawning ground survey data. Oregon Department of Fish and Wildlife; Corvallis Research Office, Oregon Adult Salmonid Inventory and Sampling Project.

Individual sites are assessed for quality of data according to methods developed by Stevens (2002) and Susac and Jacobs (1998). Sites that pass QA/ QC tests are expressed using an indicator variable *Spt* to represent sites within population area *p* or strata *t* that were successfully surveyed. This indicator variable expression is given as:

I(Spt) = 1, if  $(S_{pt})$  meets criteria within population  $p$  and stratum t; 0, otherwise.

*R<sup>w</sup> = R \* (w / w + h)* where,  $R_w$  = response from wild,  $R$  = response from site,  $w$  = wild fish observed within population area  $S_{pt}$  and,  $h$  = hatchery fish observed within population area *Spt*.

*X =* ∑ *R \* W*

Beginning in 2012, the number of adult spawners is now calculated using the following equation (ODFW, 2013)

*N* = 1.70*X* + 3.74

# **Citations:**

ODFW. 2015. Coastal steelhead spawning surveys procedures manual 2015. Oregon Department of Fish and Wildlife, Salem, Oregon. Available: http:// oregonstate.edu/dept/ODFW/spawn/reports.htm

- Stevens, D.L. 2002. Sampling design and statistical analysis methods for integrated biological and physical monitoring of Oregon streams. OPSW- ODFW-2002-07, Oregon Department of Fish and Wildlife, Portland, Oregon.
- Susac, G. and S. Jacobs. 1998. Evaluation of Spawning Ground Surveys for Indexing the Abundance of Adult Winter Steelhead in Oregon Coastal Basins. Annual Progress Report, Oregon Department of Fish and Wildlife, Portland, Oregon.
- Susac, G.L. and S. E. Jacobs. 2003. Assessment of the status of Nestucca and Alsea River winter steelhead, 2002. Annual Progress Report. Oregon Department of Fish and Wildlife, Salem, Oregon.

The total number of miles per population (or frame miles per population) is the number of miles the estimate can be expanded to (i.e. the scope of inference). It is an estimated number based on professional opinion plus extensive field verification. Original mileage estimates came from the EPA Reach File (Horn 1986) and ODFW's Planning Form File (further detail can be found in Jacobs and Nickelson, 1998). The frame is regularly re-evaluated. When changes to steelhead spawning distribution are made, existing sites are re-attributed to reflect the attributes of the underlying stream layer (e.g. if a stream reach formerly identified as rearing habitat only is found to have spawning habitat, the stream reach and any points falling on it are re-attributed as: Spawn).

The frame miles and counting stations for the 8 Lower Columbia steelhead populations are listed below. The frame miles are kept in an Access table.

# **Steelhead Population - Frame Miles - Counting Station:**

Youngs Bay – 64.48 – Klaskanine Hatchery Big Creek – 43.58 – Big Creek Hatchery Clatskanie River – 60.05 – N/A Scappoose Creek – 75.73 – Bonnie Falls Weir Trap Clackamas River – 273.04 – North Fork Clackamas Dam Sandy River – 175.61 – Sandy Hatchery and Marmot Dam (prior to 2007) Lower Gorge Tributaries – 5.61 – N/A Upper Gorge Tributaries – 3.77 – N/A Hood River – 4.9 – Powerdale Dam (prior to 2010)

Counts from the counting stations are added to GRTS estimates and reported to the OPITT that sets harvest limits each year. The counts that are added to GRTS estimates are pulled from the Hatchery Management Information System (HMIS) for Youngs Bay (Klaskanine Hatchery), Big Creek, and Sandy. The data are error checked, but no |manipulations are conducted to the data. The North Fork Clackamas Dam counts come from the following website: http://www.portlandgeneral.com/community\_environment/ |initiatives/protecting fish/clackamas river/fish count archives.aspx or by contacting PGE directly. The Marmot dam counts (Sandy River) are also received by contacting PGE | directly. The Bonnie Falls Trap count (Scappoose River) originate from the Corvallis Research Lab's Life Cycle Monitoring Project. The Powerdale Dam count (Hood River) arrive from the ODFW office in The Dalles. Counts are normally gathered twice per year; February to add to the "preliminary" estimates and again in April, May, or June to add to the "Final" estimate.

**Definitions:**

1) Total population frame miles = the estimated number of miles of spawning habitat per population (based on professional opinion and extensive field verification). 2) Number of sites attempted = all the random sites drawn for the year = response sites + non-response sites + non-target sites. This number can vary depending on budgets and crew availability.

3) Response sites = those sites classified as "surveyed. " Meaning an estimate was generated and no survey gap rules were violated (i.e. no survey gaps > 14 days apart). 4) Non-response sites = those sites which were "denied" access, or "inaccessible" due to time constraints/survey danger, or "dropped" due to survey complications, or "No estimate due to lack of surveys/gaps in survey rotation

5) Non-target sites = those sites deemed "Zero" spawning habitat either because they are above a barrier or lack suitable spawning gravel.

Only the Sandy and Clackamas populatins sampled in this year.

3

Only the Sandy population sampled in this year.

![](_page_6_Picture_3566.jpeg)

 $1<sup>+</sup>$  No GRT sampling points were selected for run years that are blank.

Table 2. Design criteria used in selecting GRTS sampling points for **winter steelhead**  spawning surveys. Points = scale for precision targets; Estimate = finest scale at which population estimates were made; Frame scale = the scale of the GIS stream coverage used to select GRTS points; Panels = sites assigned to a rotating panel design; Pop. Complex = population complex; Popn = TRT winter steelhead population.